10'x10' Canopy Tent with 1 Full Wall and 2 Half Walls (30% Scale) CPT-3003T1K CPT-3003T1KOS

## Notes:

- Keep all artwork away from the edge (reflected by the red dotted line) of the template
- Use ONLY Pantone Solid Coated colors
- Convert all text to outlines

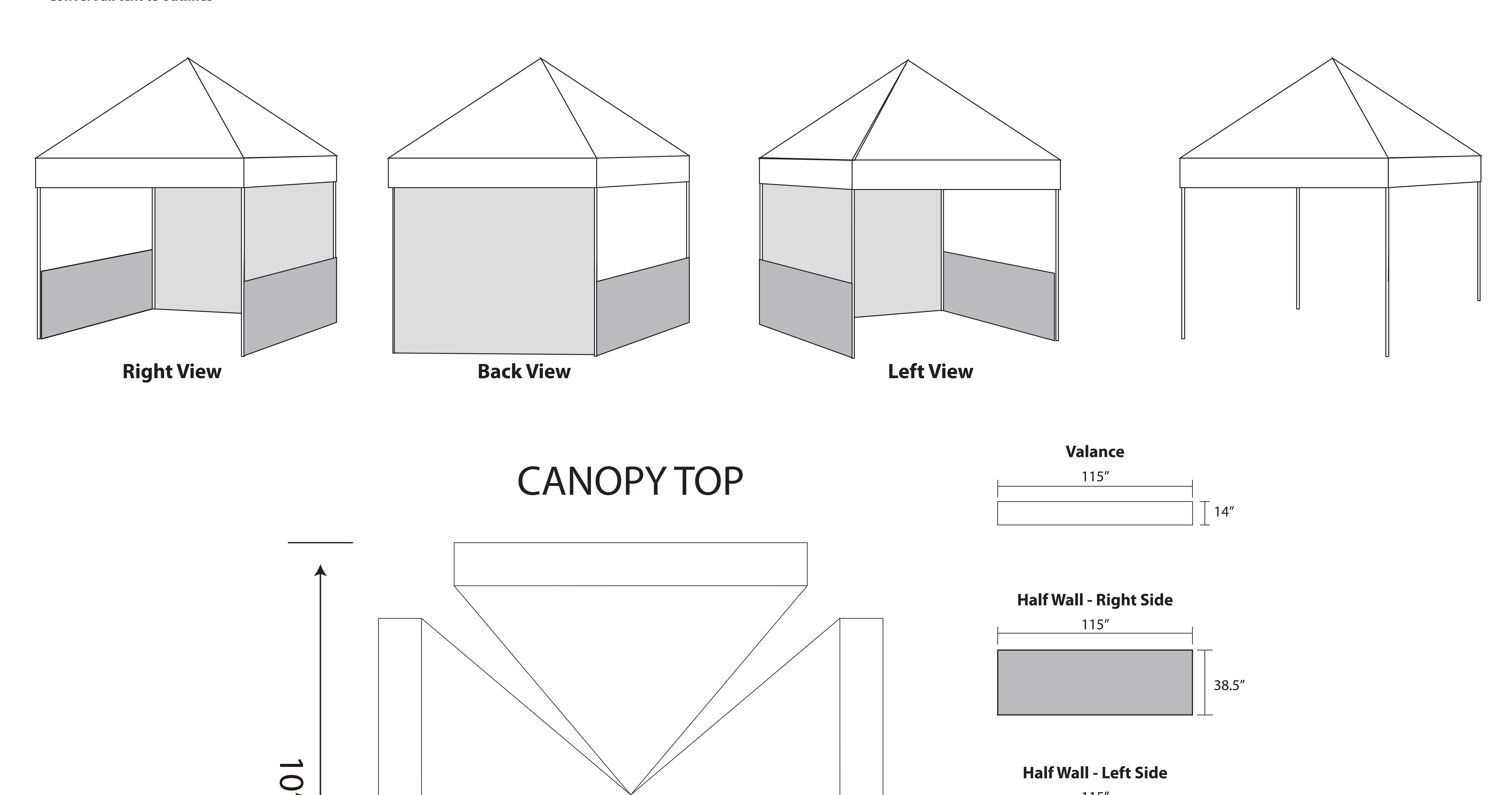

10'x10' Canopy Tent with 1 Full Wall and 2 Half Walls (70% Scale)
CPT-3003T1K
CPT-3003T1KOS

## Notes:

- Keep all artwork away from the edge (reflected by the red dotted line) of the template
- Please use caution when artwork is close to seam lines (reflected by the green dotted line)
- Use ONLY Pantone Solid Coated colors
- Convert all text to outlines

# CANOPY

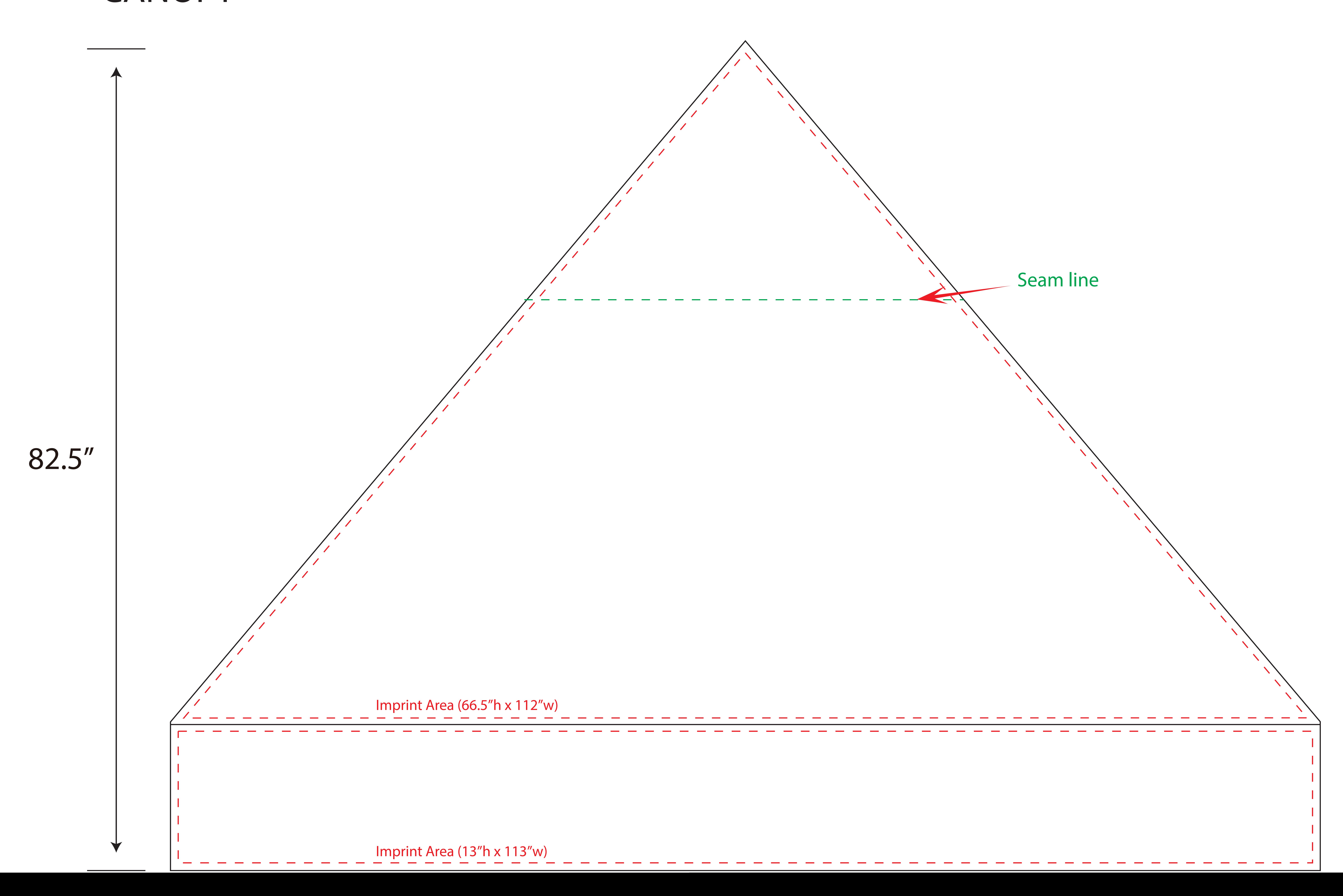

10'x10' Canopy Tent with 1 Full Wall and 2 Half Walls (70% Scale)
CPT-3003T1K
CPT-3003T1KOS

#### Notes

- Keep all artwork away from the edge (reflected by the red dotted line) of the template
- Use ONLY Pantone Solid Coated colors
- Convert all text to outlines

# HALF WALLS

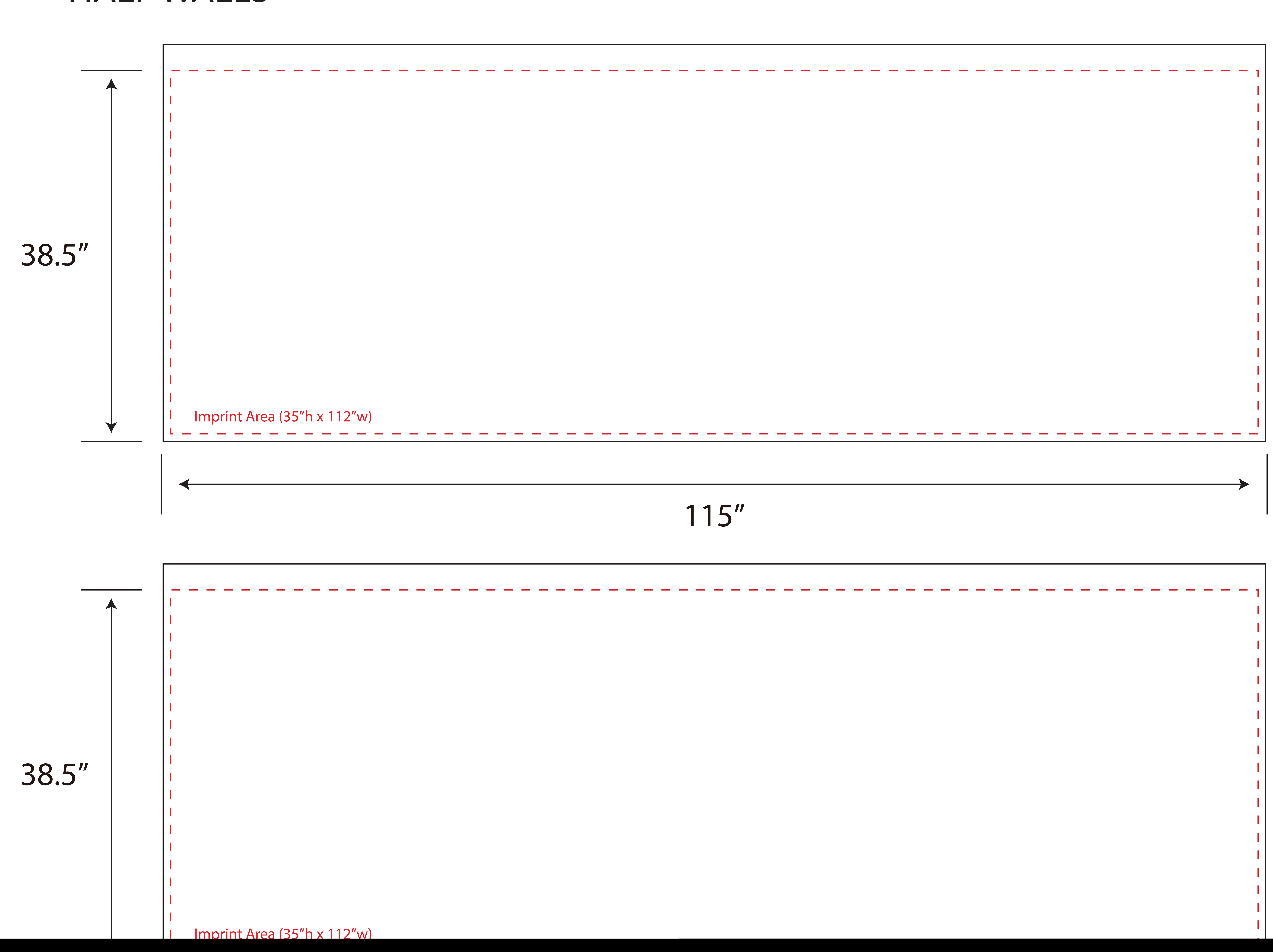

10'x10' Canopy Tent with 1 Full Wall and 2 Half Walls (70% Scale) CPT-3003T1K CPT-3003T1KOS

### Notes:

- Keep all artwork away from the edge (reflected by the red dotted line) of the template
- Please use caution when artwork is close to seam lines (reflected by the green dotted line)
- Use ONLY Pantone Solid Coated colors
- Convert all text to outlines

# FULL WALL

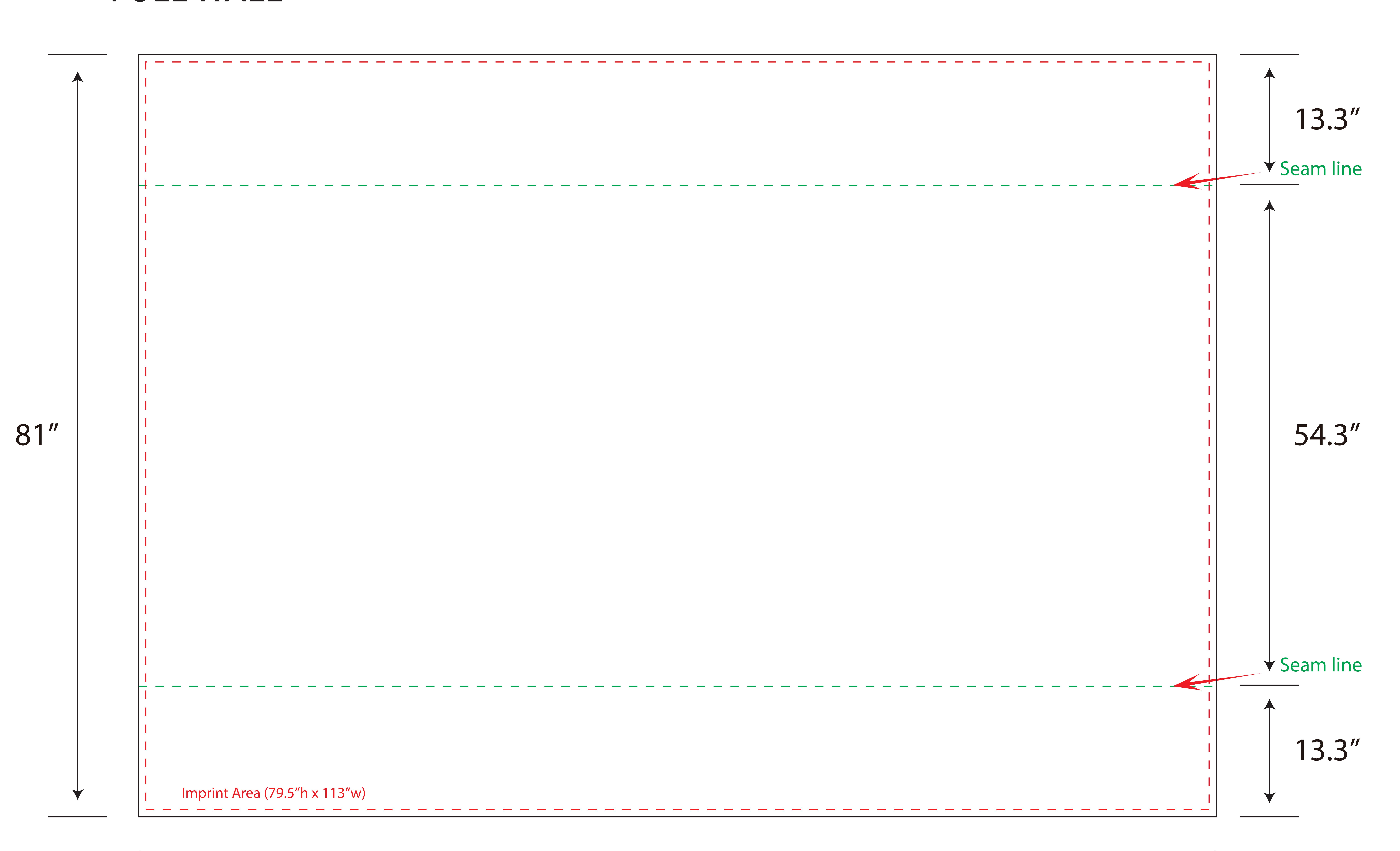